#### **Club Informatique Mont-Bruno**

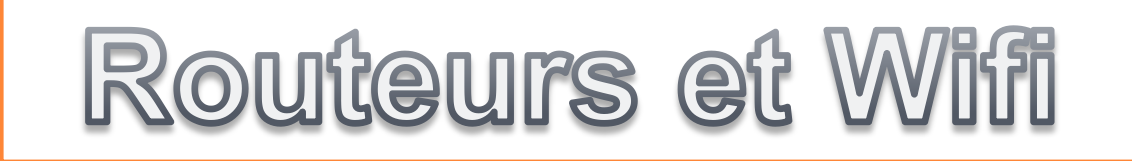

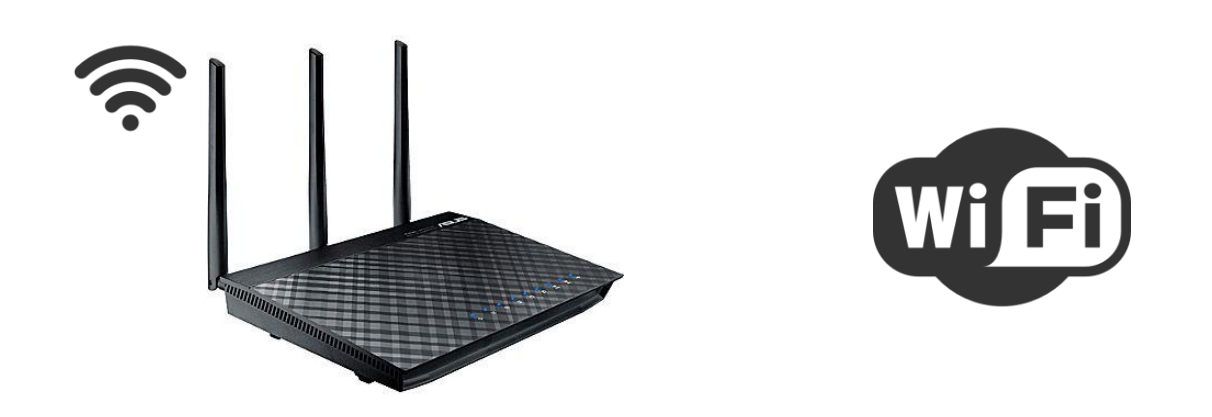

*COMPRENDRE, DÉFINIR SES BESOINS, MAGASINER, INSTALLER ET SÉCURISER*

 **YOUSSEF TIJANI**

#### TABLE DES MATIÈRES

#### **1- Définition et historique :**

- 1.1- Définition
- 1.2- Historique
- 1.3- Avantages

#### **2- Magasiner un routeur**

- 2.1- Définir ses besoins
- 2.2- L'essentiel à savoir
- 2.3- Marques et gammes de routeurs

#### **3- Installer et sécuriser**

- 3.1- Equipements
- 3.2- Branchement
- 3.3- Configuration wifi
- 3.4- Problèmes-Solutions

#### **3- Résumé**

 1.1- Définitions : Routeur Un routeur est un équipement informatique intermédiaire assurant le routage des paquets ip entre réseaux indépendants.

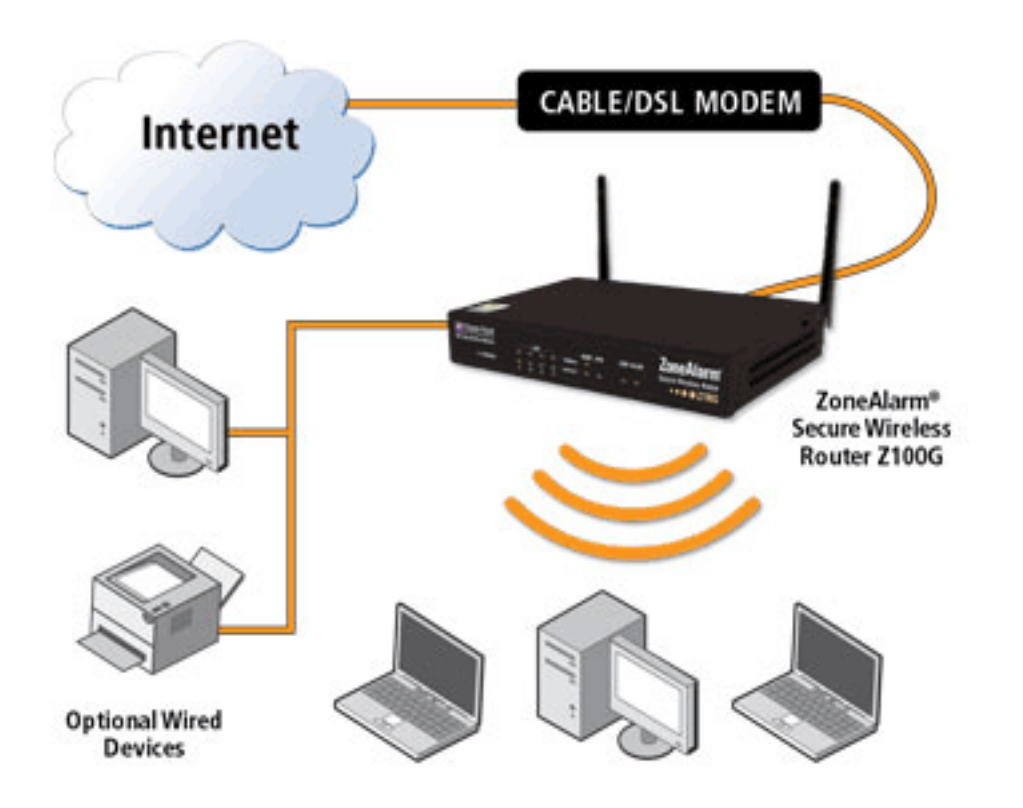

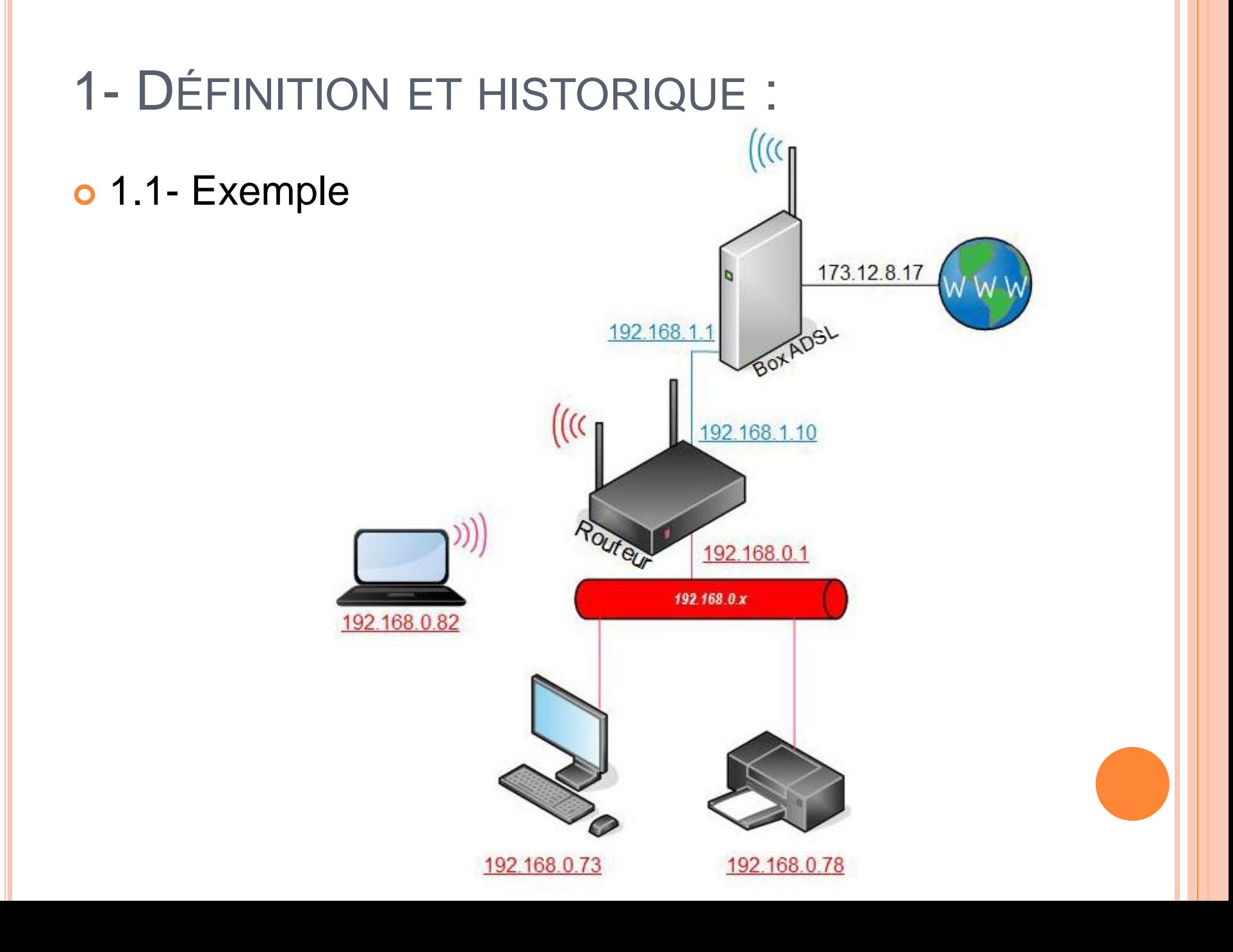

o 1.1- Que ce que je peux brancher sur un routeur

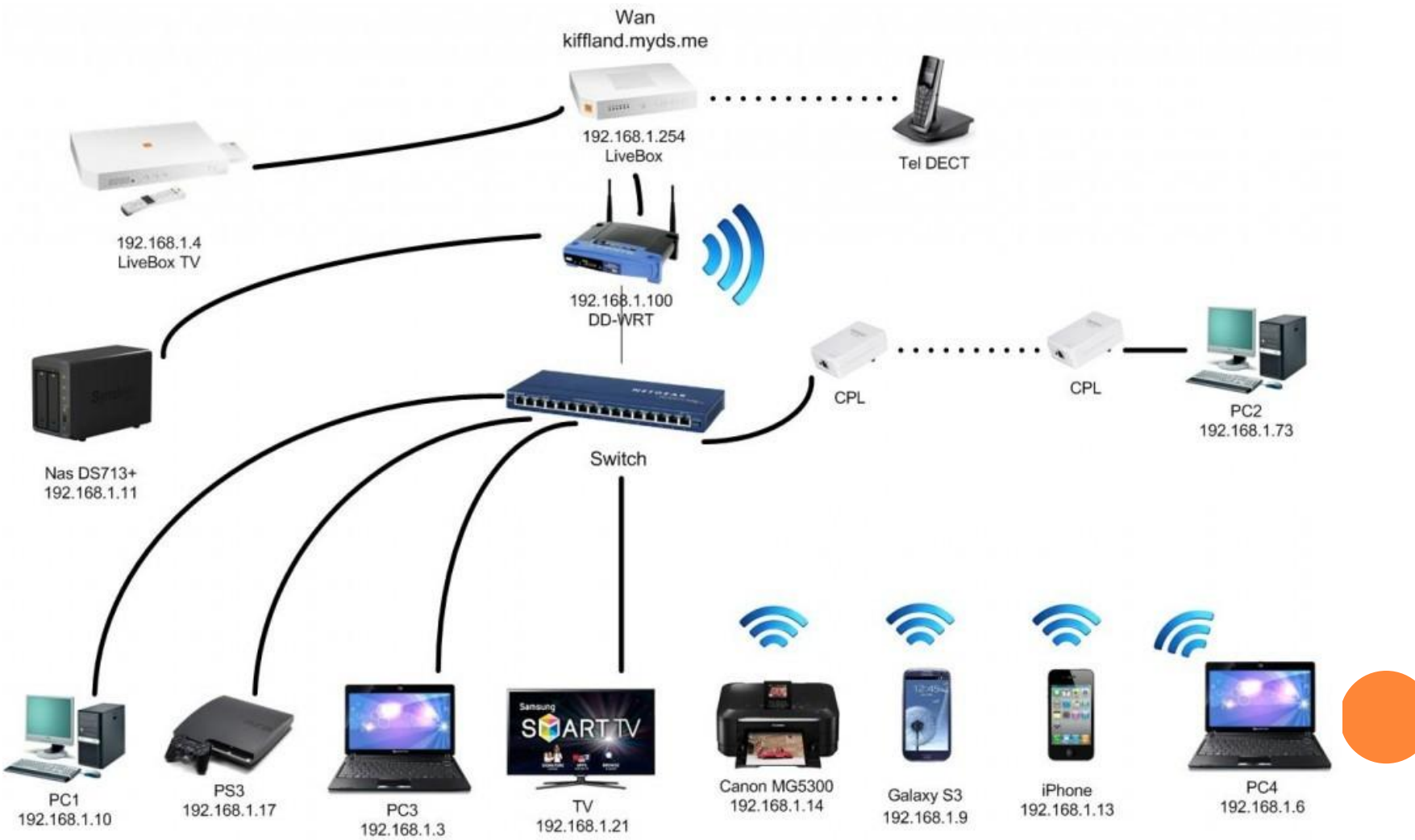

o 1.1- Définitions : Wifi (Wireless Fidelity) Le WiFi est un ensemble de protocoles de communication sans fil régis par les normes du groupe IEEE 802.11 (ISO/CEI 8802-11)

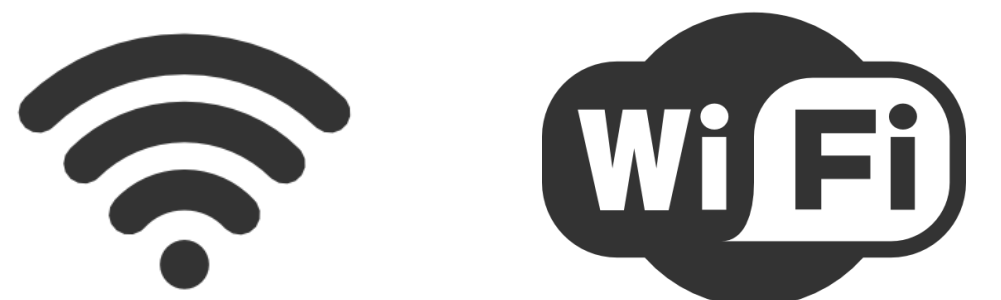

Un réseau Wi-Fi permet de relier par ondes radio plusieurs appareils informatiques (ordinateur, routeur, smartphone, décodeur Internet, etc.) au sein d'un réseau informatique afin de permettre la transmission de données entre eux.

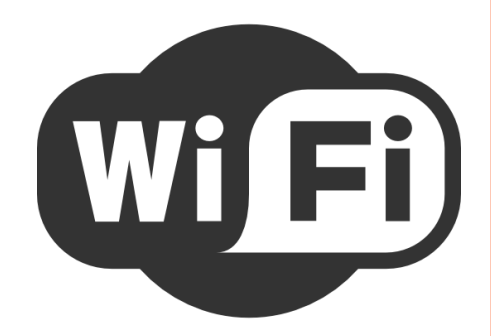

o 1.1- Définitions : Wifi (Wireless Fidelity)

Le Wi-Fi acronyme de « Wireless Fidelity » est un label commercial définit par le Groupe de travail WECA (Wireless Ethernet Compatibility Alliance ) pour garantir l'interopérabilité des équipements.

Ainsi le Wi-Fi est utilisé dans le langage courant pour désigner les réseaux de données ( réseaux locaux) sans fils, devenant ainsi le symbole de l'informatique et de l'Internet nomades.

Le Wi-Fi est devenu le symbole de l'informatique et de l'Internet nomades.

o 1.1- Scénario

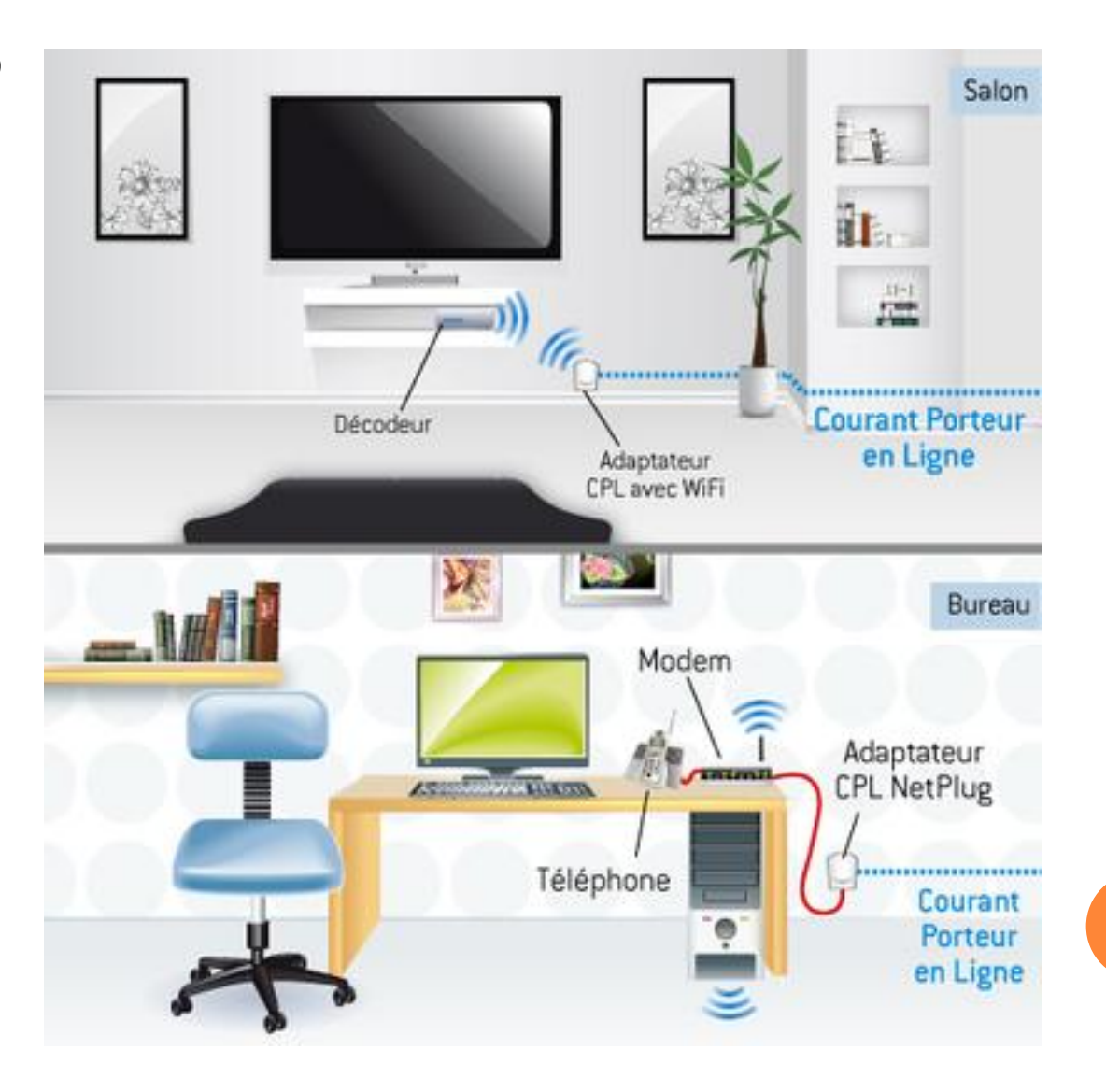

#### o 1.2- Historique

La première norme des réseaux locaux sans fils est validée en 1997 sous la norme 802.11 et connu du grand public sous le nom de WLAN (Wireless Local Area Network) ou RLAN ( Radio LAN).

A ce jour plusieurs variantes de la norme 802.11 ont été définies pour apporter des améliorations aux performances et des adaptations. En voici quelques unes :

- **802.11a : WLAN haut débit (54 M) dans la bande 5 GHz**
- $\alpha$  802.11b : Wi-Fi à 11 M dans la bande des 2.4 GHz
- 802.11d : adaptation du WLAN aux aspects régulatoires de chaque pays
- 802.11e : amélioration de la couche MAC du 802.11 pour supporter la qualité de service QoS
- o 802.11f : amélioration de l'interopérabilité des systèmes ; Compatibilité des Access Point ou IAPP (Inter Access Point Protocol)
- o 802.11g : extension du 802.11b (Wi-Fi) pour gérer le haut débit identique à celui du 802.11a tout en utilisant la bande ISM de 2.4 GHz ( 54 M à 2.4 GHz )
- 802.11h: amélioration du 802.11a pour la gestion et le contrôle du spectre (Spectrum managed)
- 802.11i : Amélioration du mécanisme de la sécurité WEP (authentification et cryptage) sur le Wi-Fi
- **802.11** : version japonaise de la norme 802.11

Comme on peut le constater à partir du 802.11b le WECA qui est le groupe de travail en Charge des réseaux locaux sans fils au sein de l'IEEE a définit le Label **Wi-Fi** .

# o 1.3- Avantages

- o Internet haut débit avec mobilité garantie au bureau à domicile ou dans les espaces publics
- Possibilité de déplacer les postes de travail ( en entreprise ou à domicile ) n'importe où dans le bâtiment sans perdre la connectivité au réseau ou à Internet (sans contrainte de recâblage)
- o Redéploiement facile du réseau en cas de déménagement
- **o** Utilisation pratique avec les PC portables
- o Intégration facile au réseau LAN existant pour offrir de la mobilité aux utilisateurs( aux employés)
- Connexion des Access Point au backbone réseau pour offrir des accès réseaux et Internet dans des salles de réunions, cafétéria et dans les lieux publics
- Flexibilité d'aménagement des locaux;

# 2- MAGASINER UN ROUTEUR WIFI:

#### 2.1- Définir ses besoins

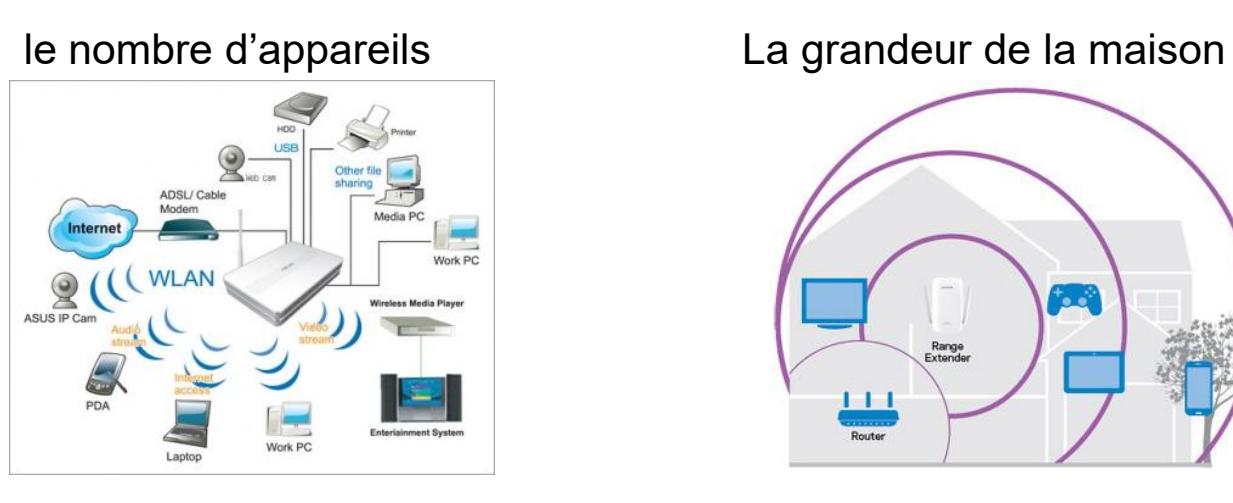

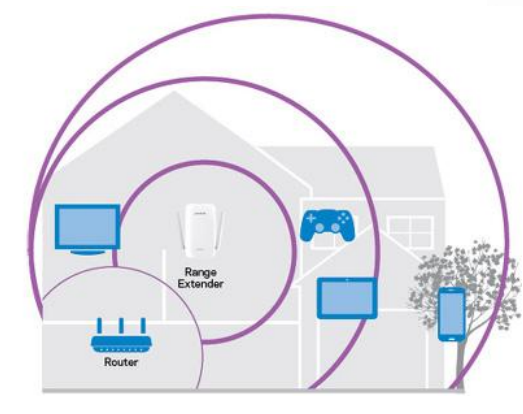

#### Le type d'usage

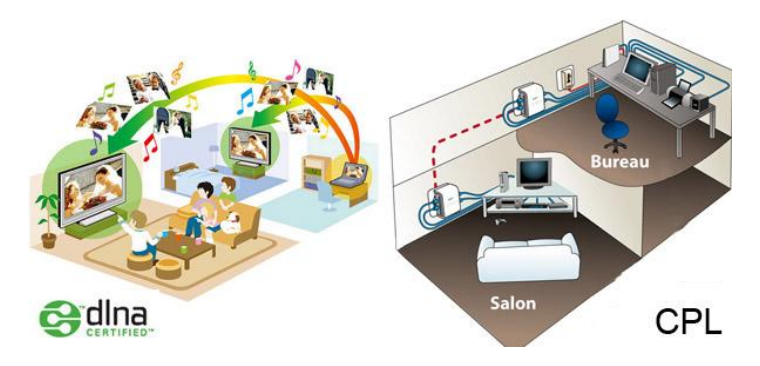

 Double bandes Options : USB, Accès distant..etc

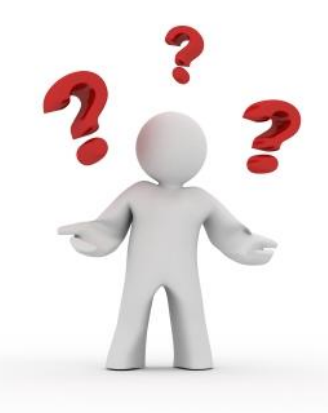

## 2- MAGASINER UN ROUTEUR WIFI:

#### 2.2- L'essentiel à savoir

Les normes (Vitesse): Normes 802.11n et 802.11ac

Bande simple ou bibande ?

**2Ghz** : Grande porté, sujette aux interférences, idéale pour les appareils qui ne sont pas très gourmands **5Ghz** : très grande bande passante, film, Télé intelligente, serveur

multimédias

Nombre et type de ports, Options : **Port RJ45** : 4 ou plus, 100Mb ou 1Gb **USB** : partager un disque en réseau. **NAS** : partage de données à distance. **Routeur intelligent** : Triage de données, allocation de bande passante. **DLNA** : Accès aux données partagées entre appareils compatible Gidna **Sécurité** : WPA2

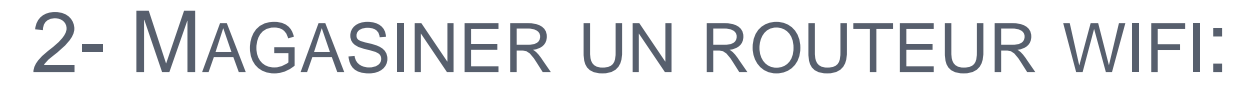

2.3- Marques et gammes de routeurs

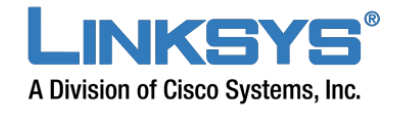

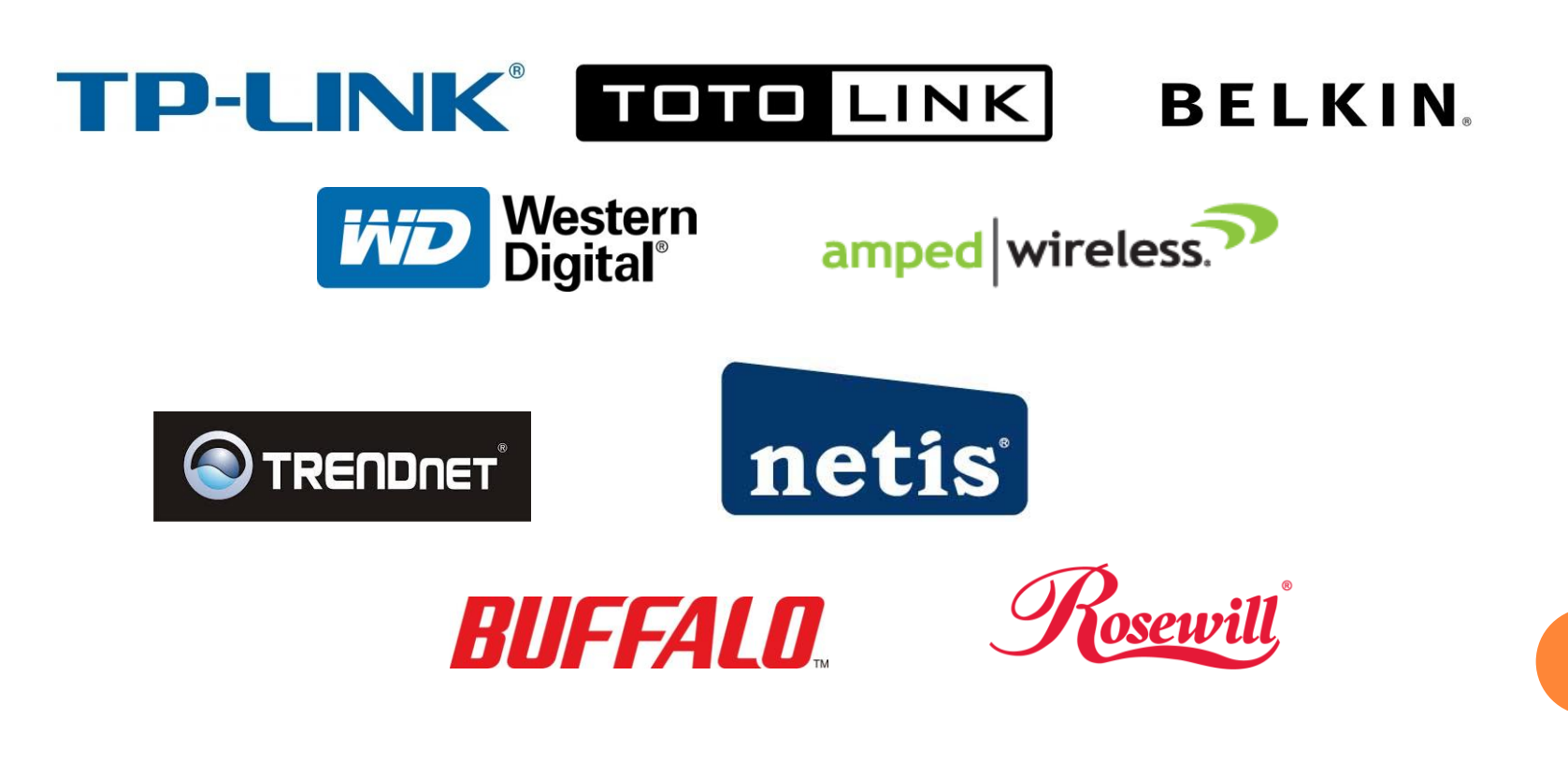

**D-Link** NETGEAR ASUS

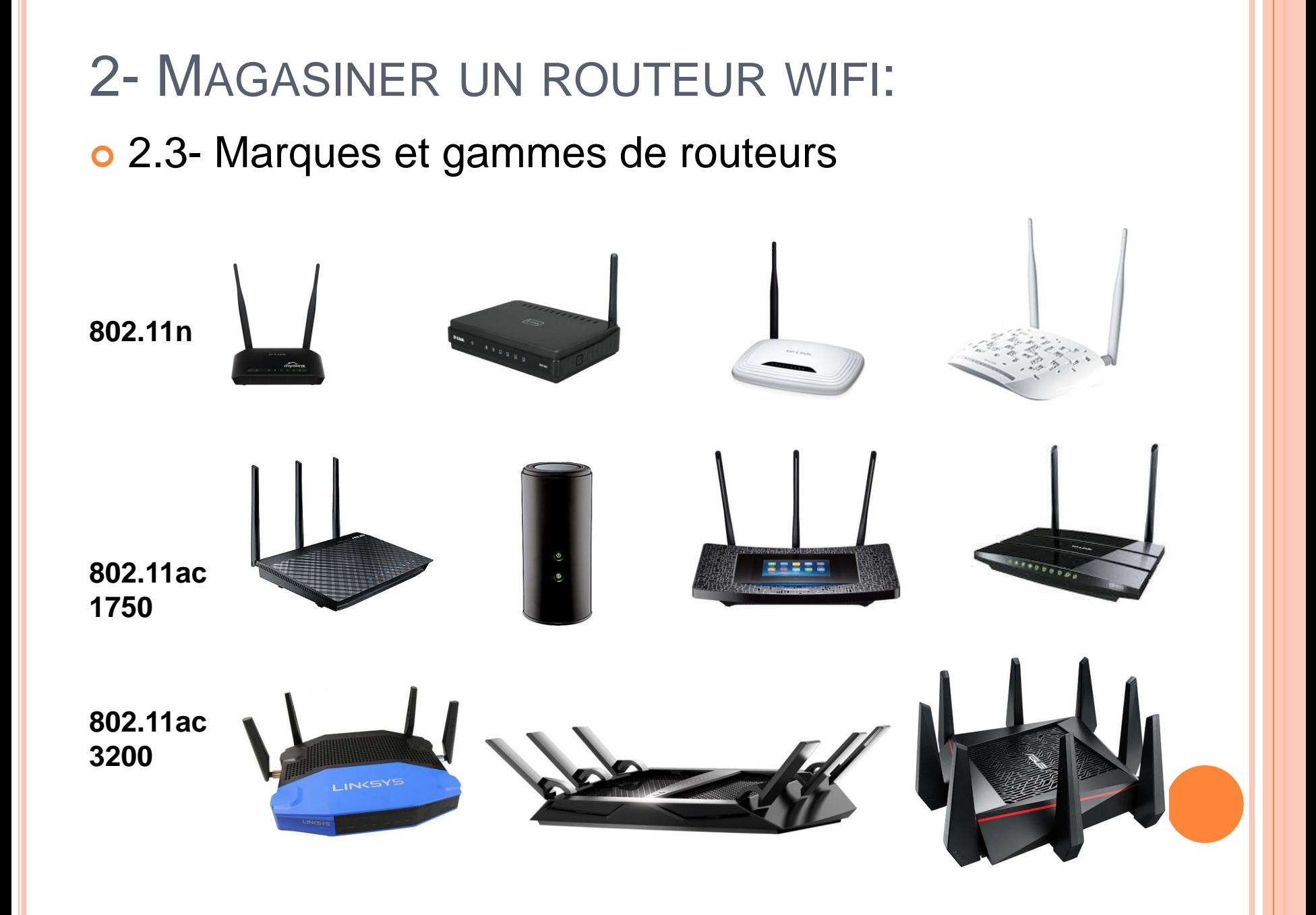

#### o 3.1- Équipements

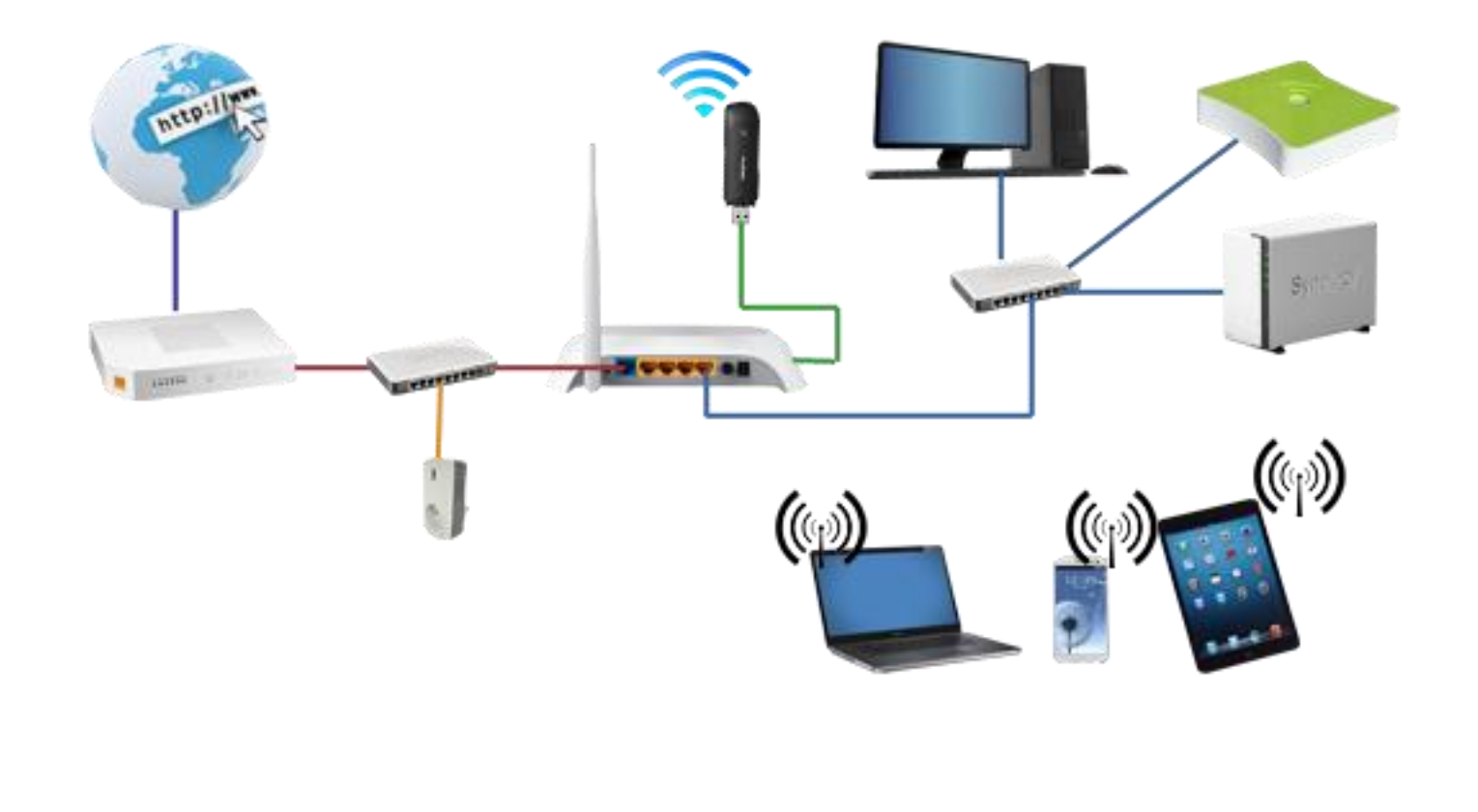

#### o 3.1- Équipements

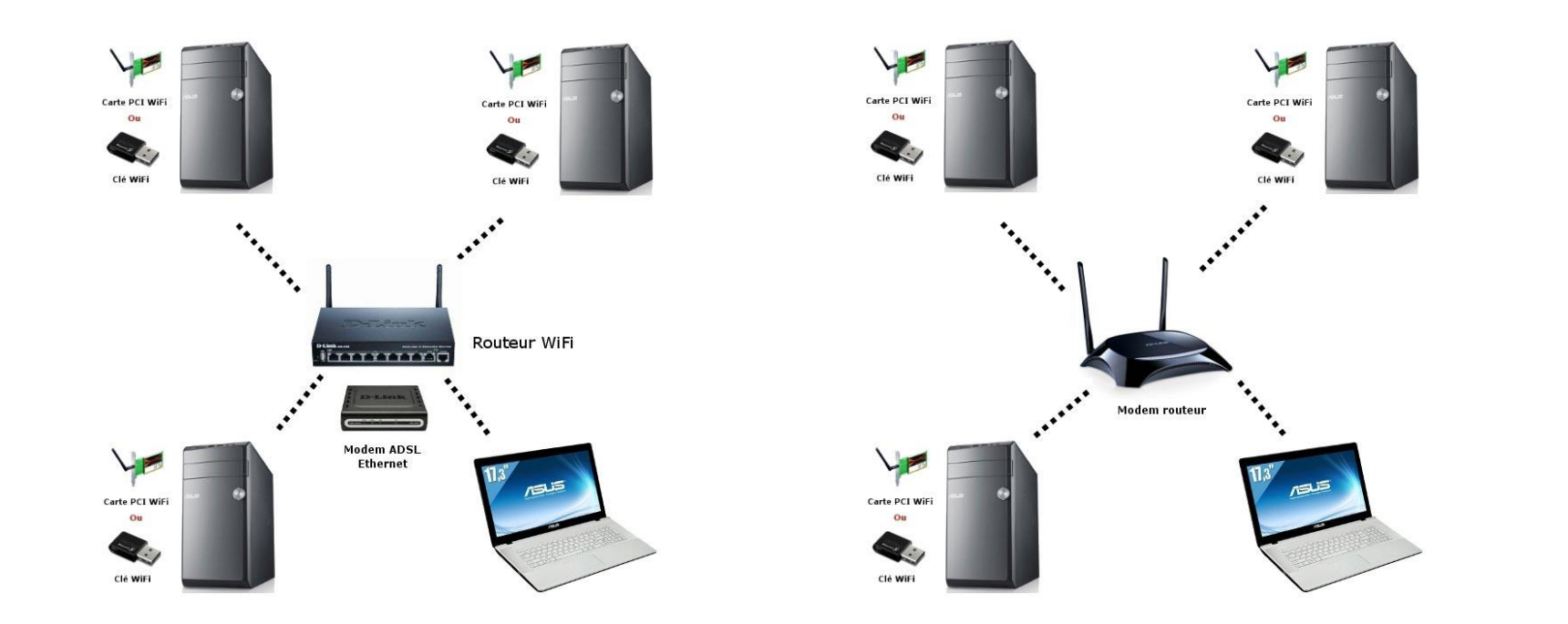

#### 3.2- Branchement du routeur

**Routeur** 

Cable d'alimentation Cable Ethernet RJ45 Manuel d'utilisation CD

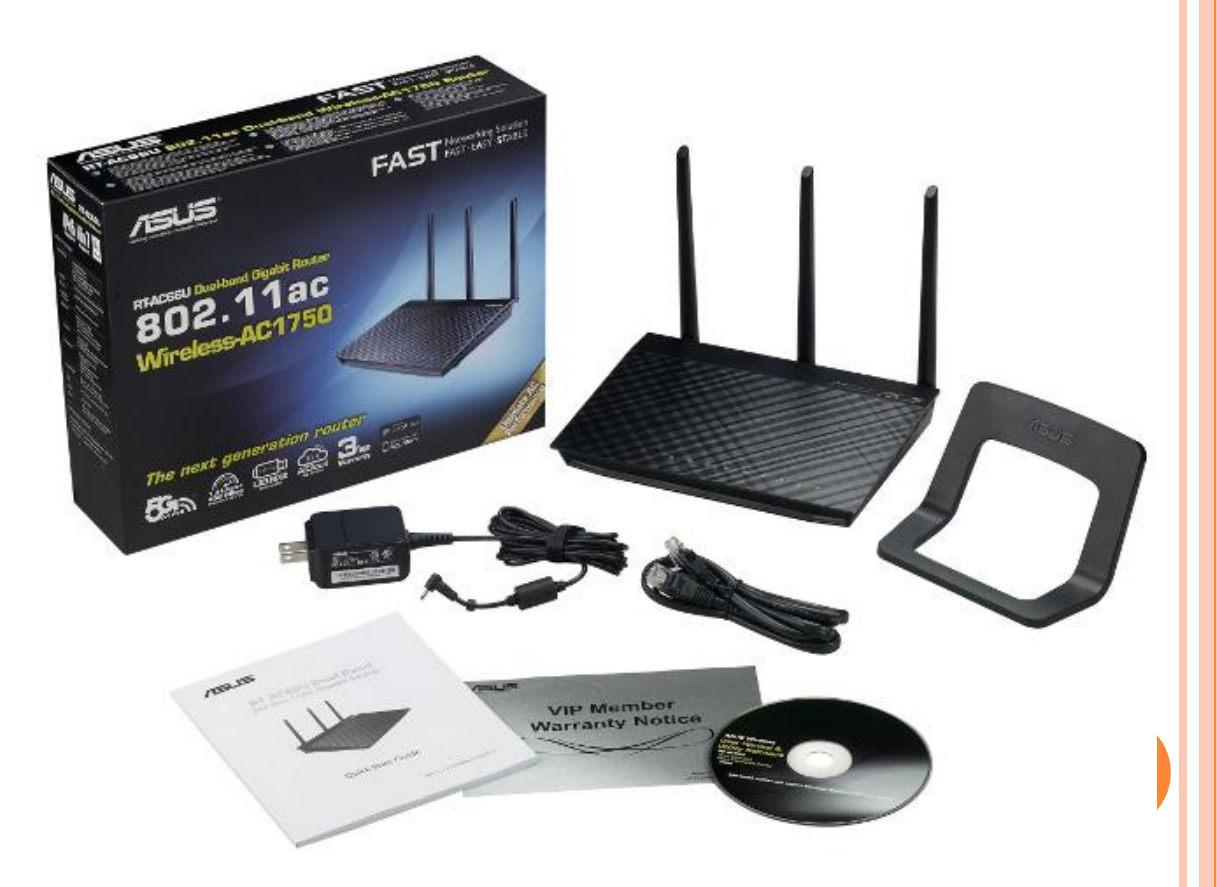

#### o 3.2- Branchement du routeur

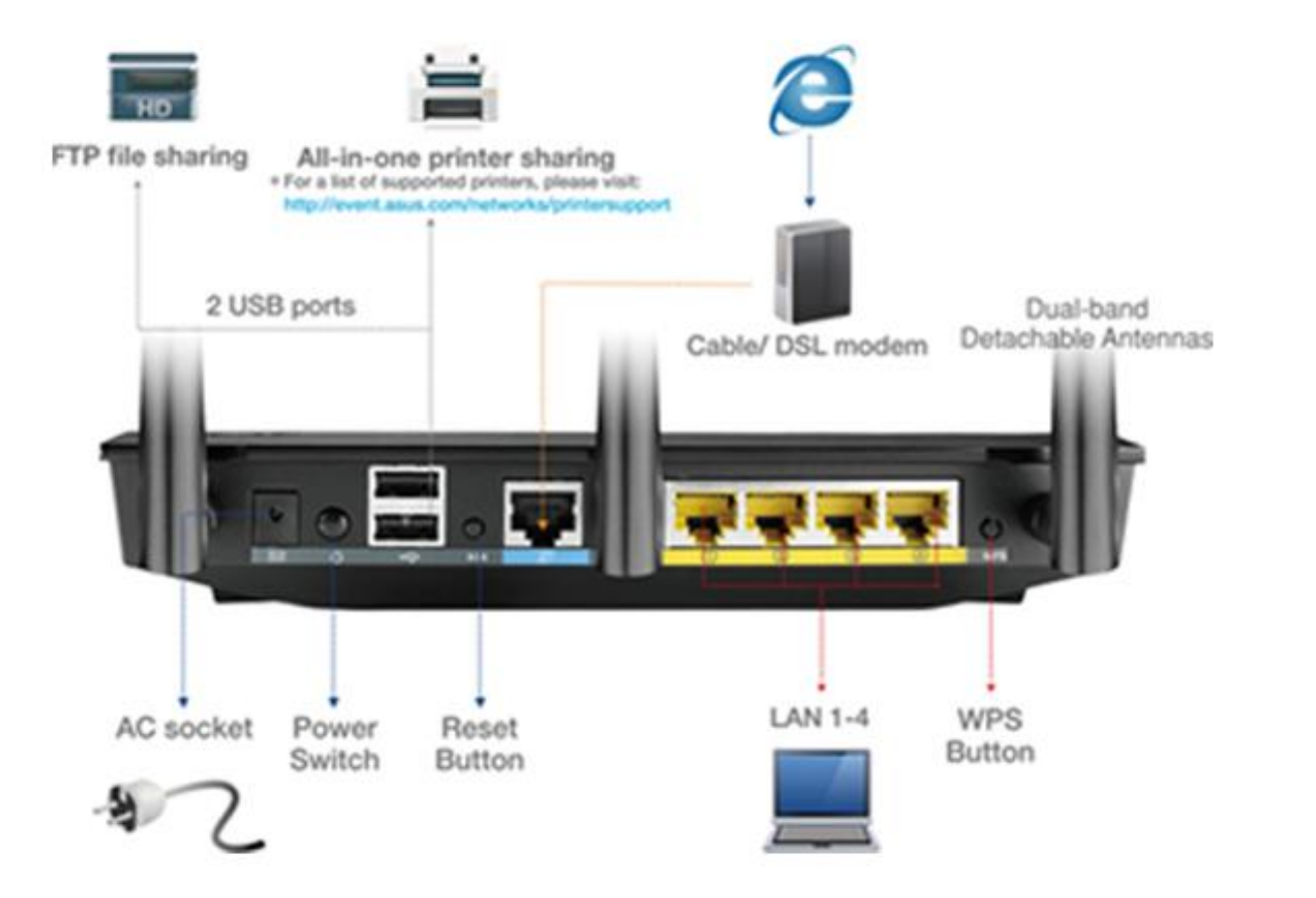

#### o 3.3- Configuration wifi

#### **SSID** Mot de passe ou clé wifi

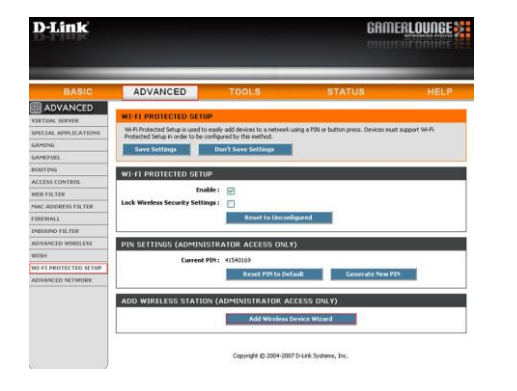

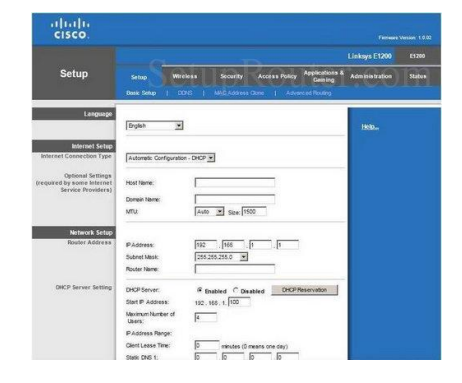

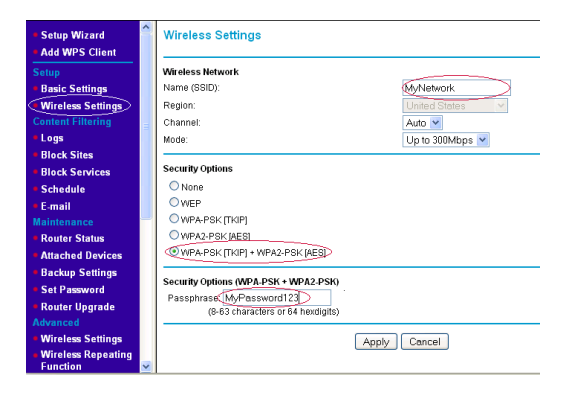

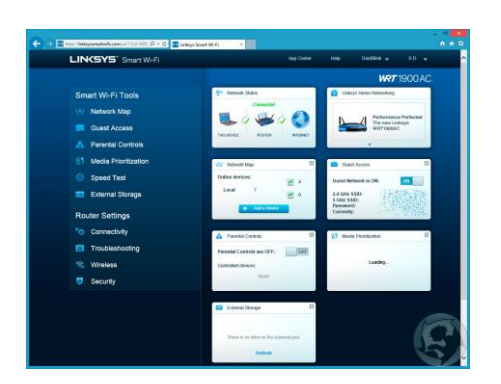

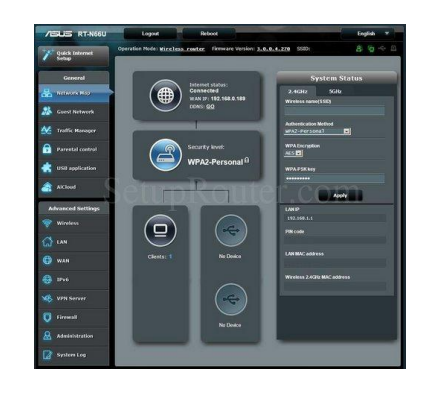

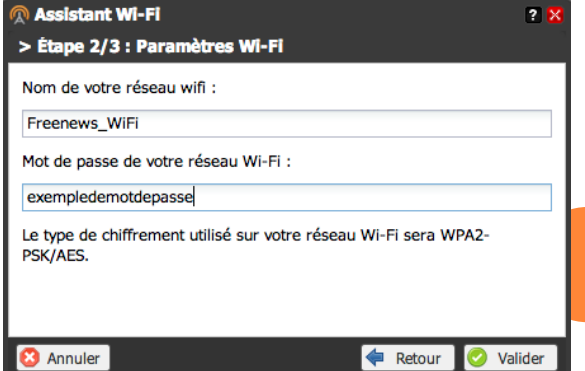

o 3.3- Configuration wifi

**Sécuriser** son réseau wifi dès l'installation **C'est hyper important**

Un mot de passe qui n'est pas facile à deviner

Un mode de cryptage efficace : Wep, Wpa, **Wpa2**

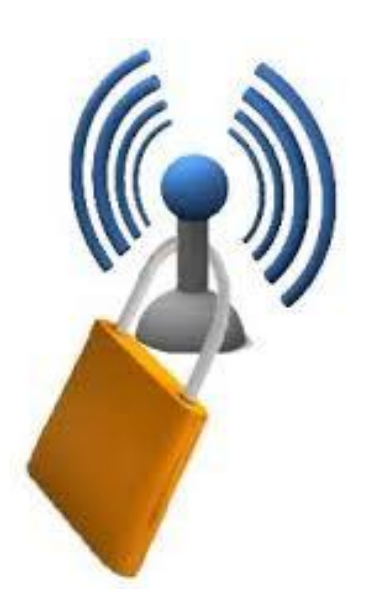

#### 3.4- Problèmes, solutions

Le signal est faible dans certains endroits

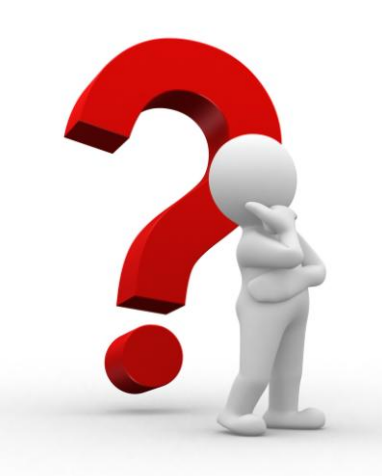

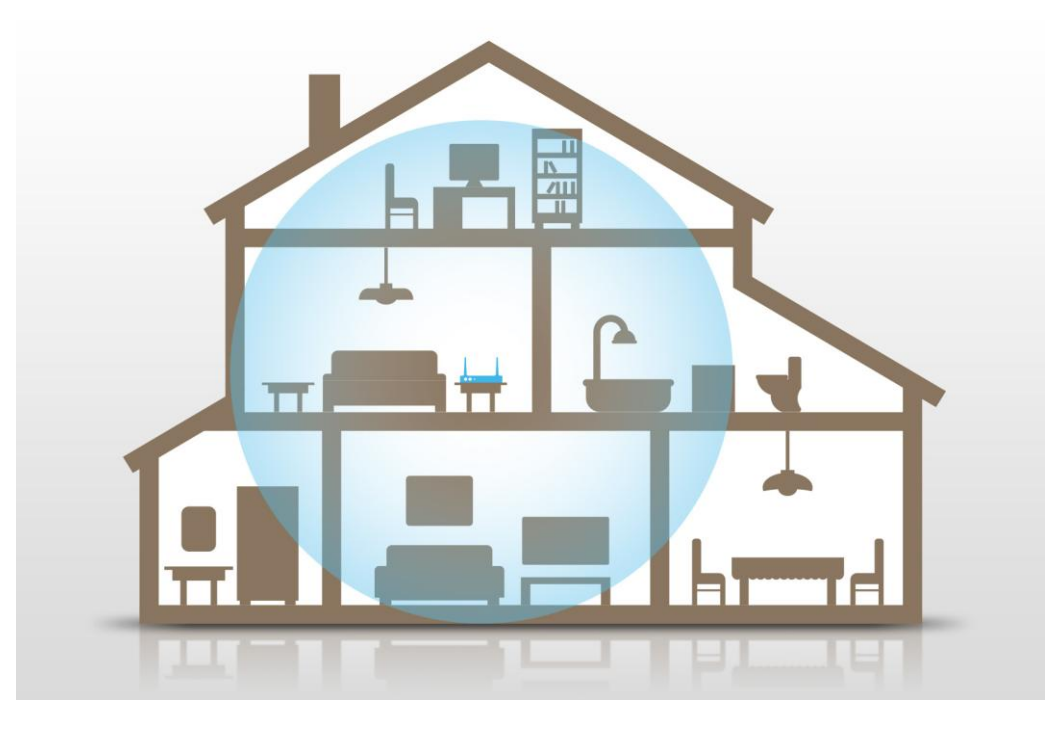

#### 3.4- Problèmes, solutions

Prolongateur de signal, point d'accès ou deuxième routeur

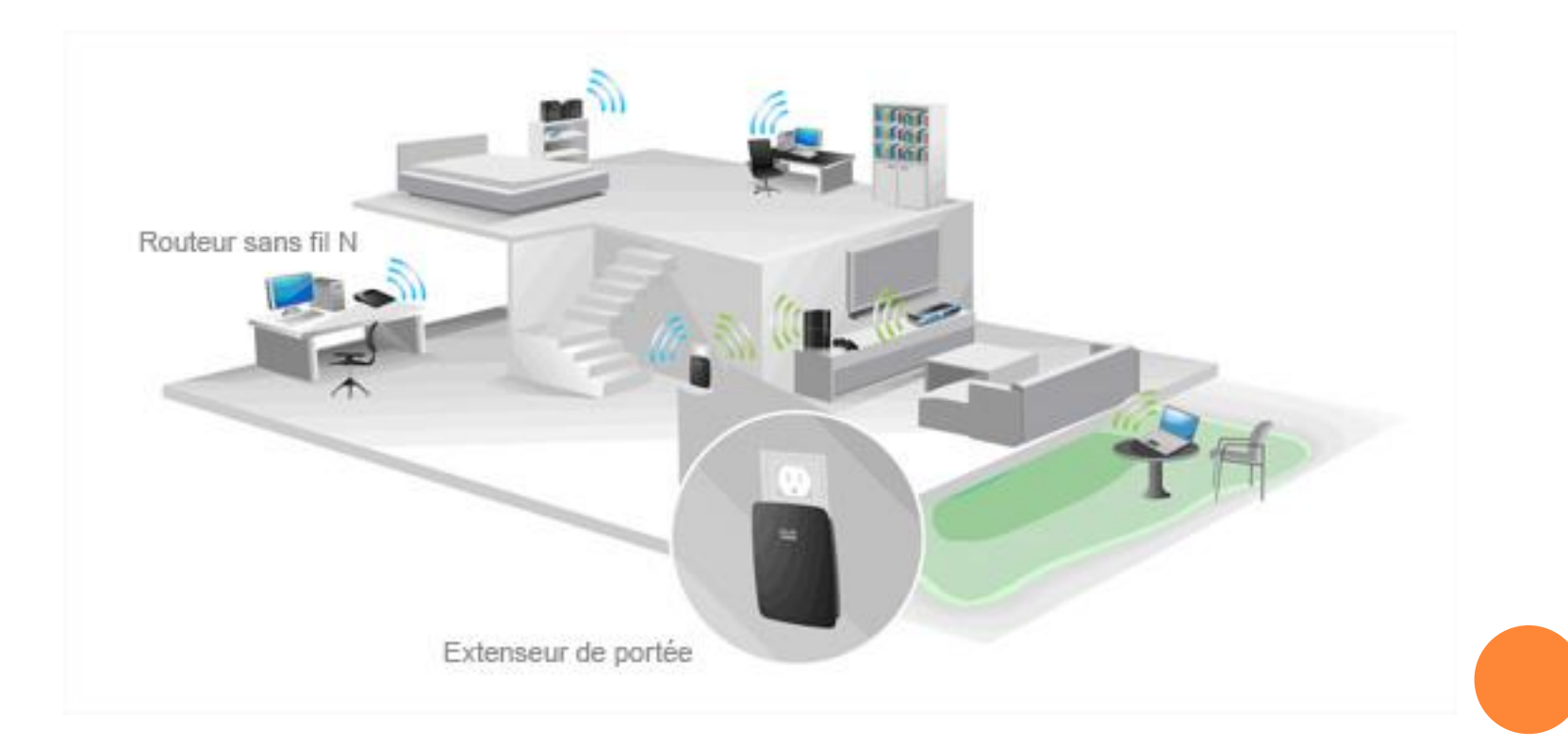

#### o 3.4- Problèmes, solutions

Prolongateur de signal

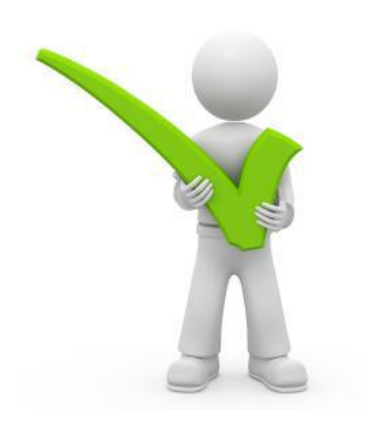

#### Use as a range extender **Wireless Devices** Universal WiFi **Existing Router** Range Extender (WN3000RP) Use as a Wireless-N bridge Blu-ray player OR Goming console OR **DVR** Universal WiFi **Existing Router** Range Extender OR (WN3000RP) Internet TV

3.4- Problèmes, solutions

Manque complet du signal dans une ou plusieurs pièces

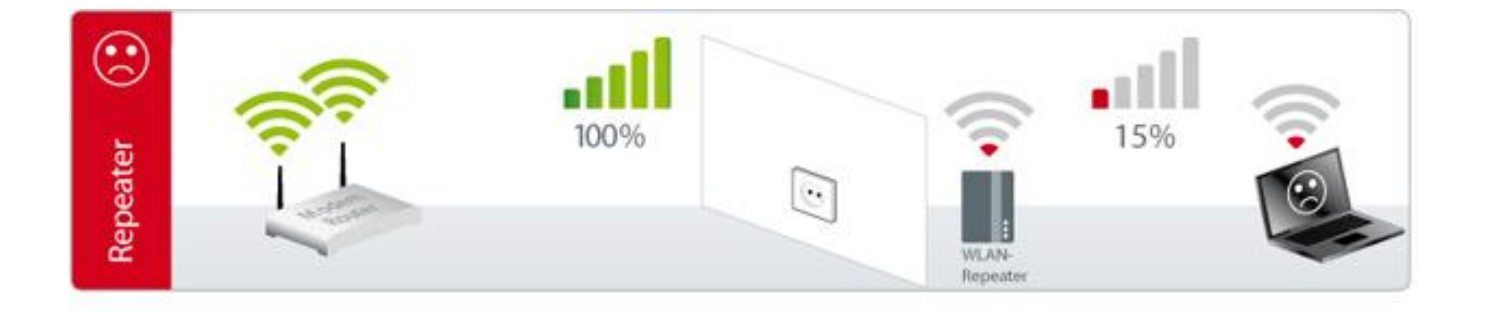

#### o 3.4- Problèmes, solutions

Power Line - Adaptateur d'alimentation par Ethernet

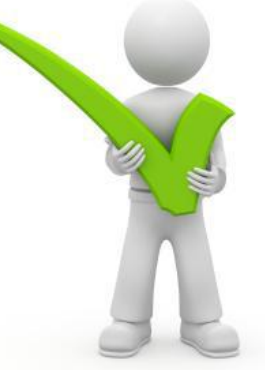

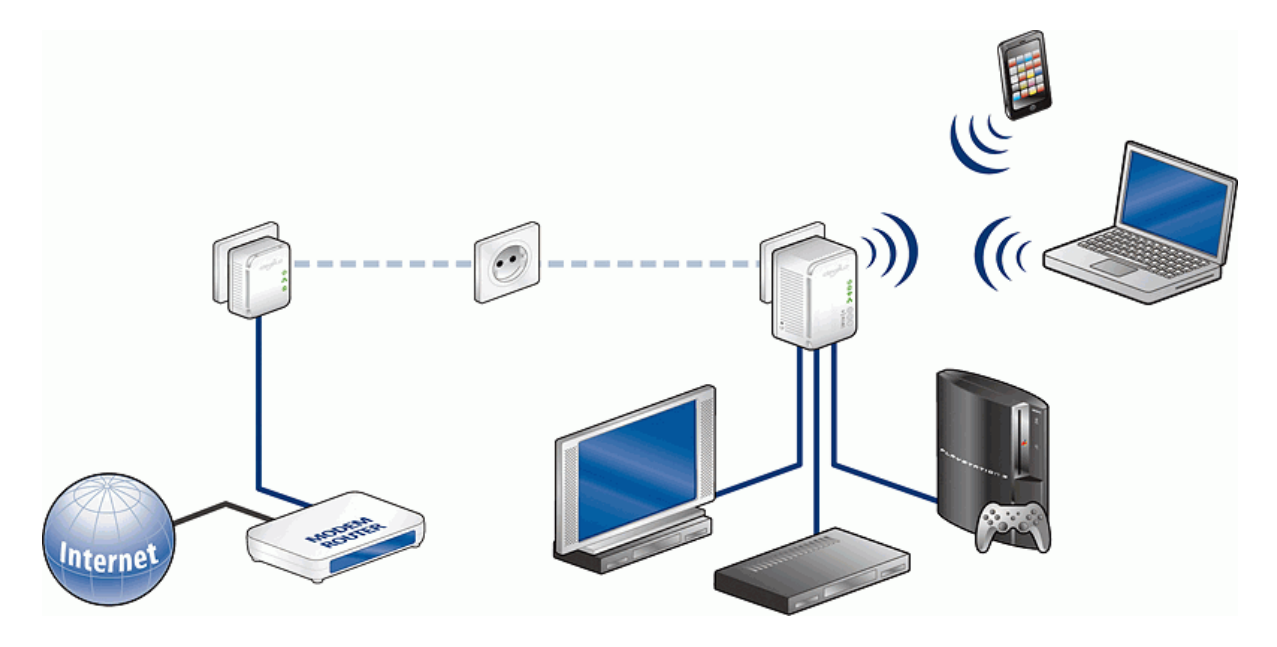

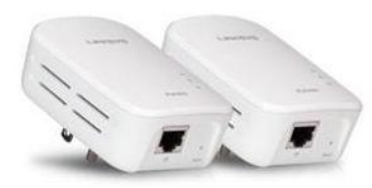

3.4- Problèmes, solutions

Limiter l'accès à internet seulement pour une partie du réseau

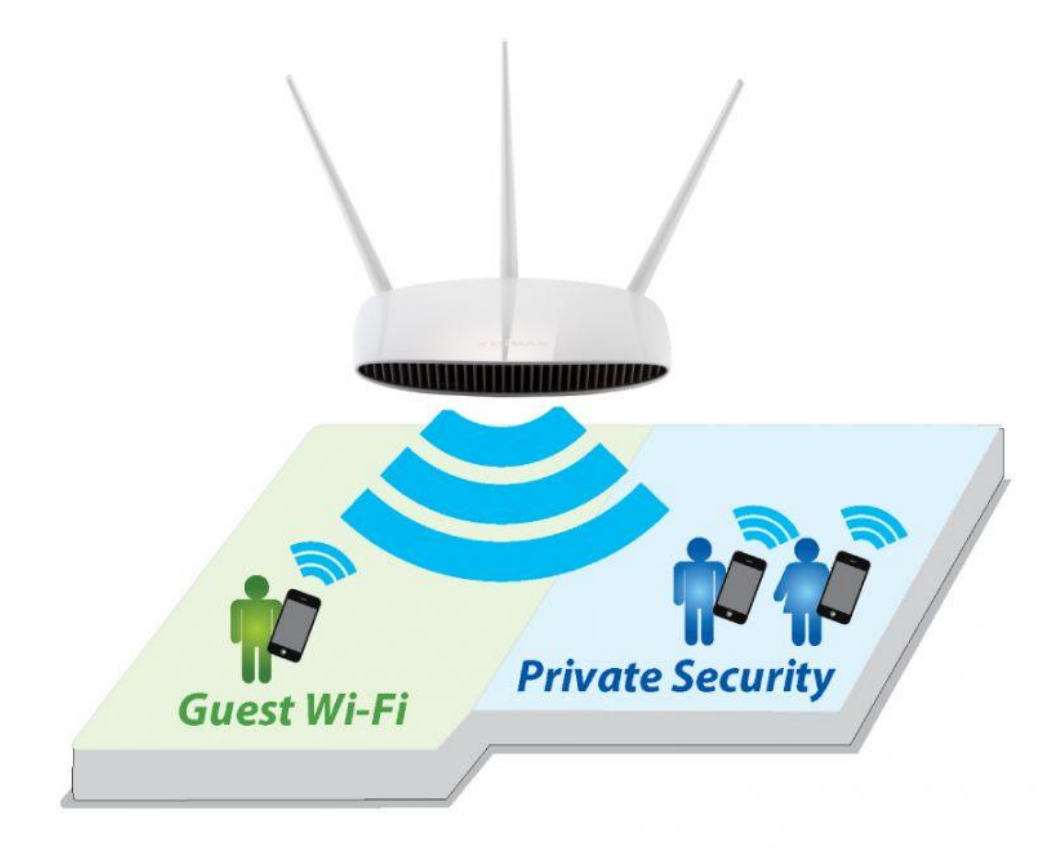

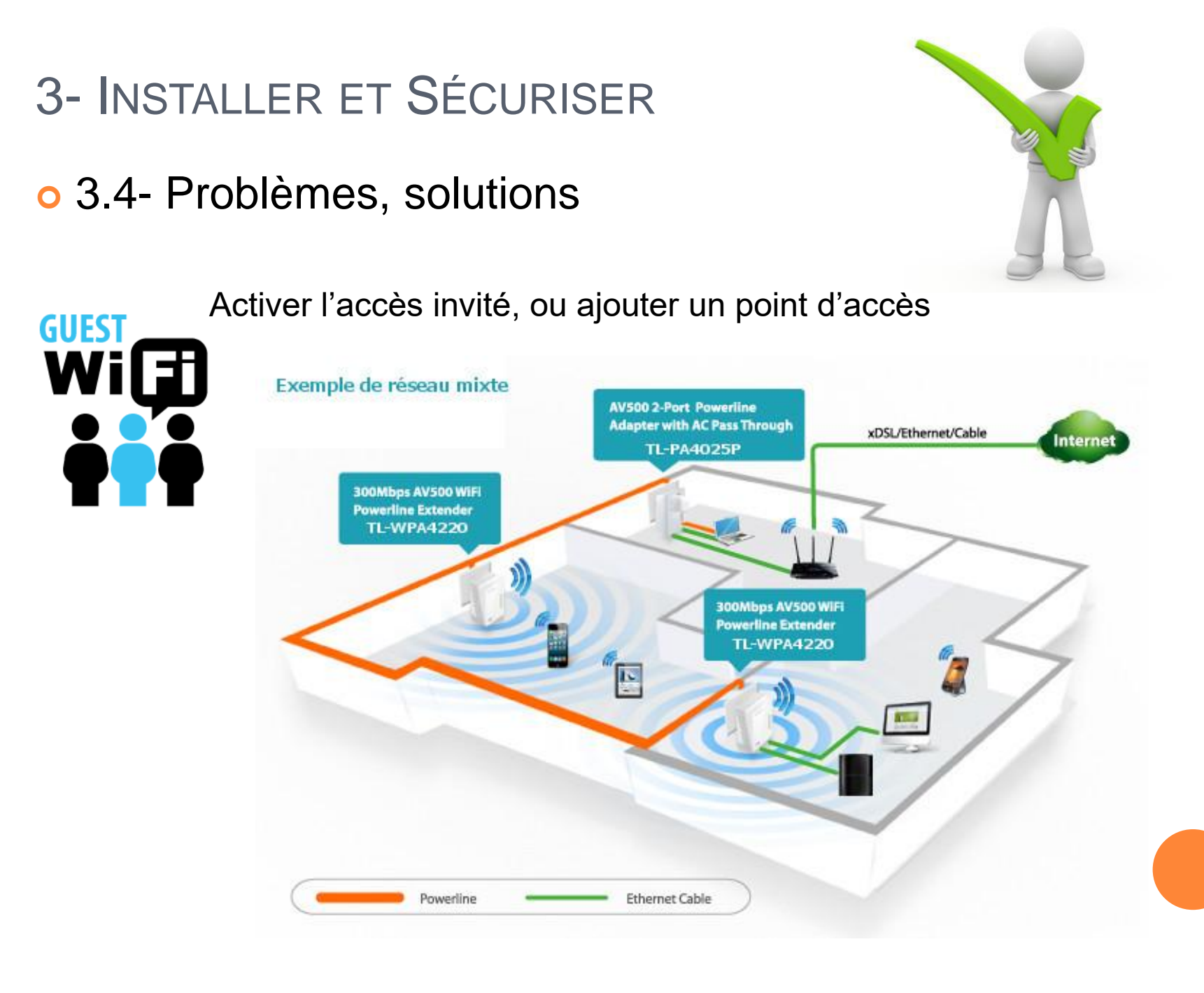

#### **Club Informatique Mont-Bruno**

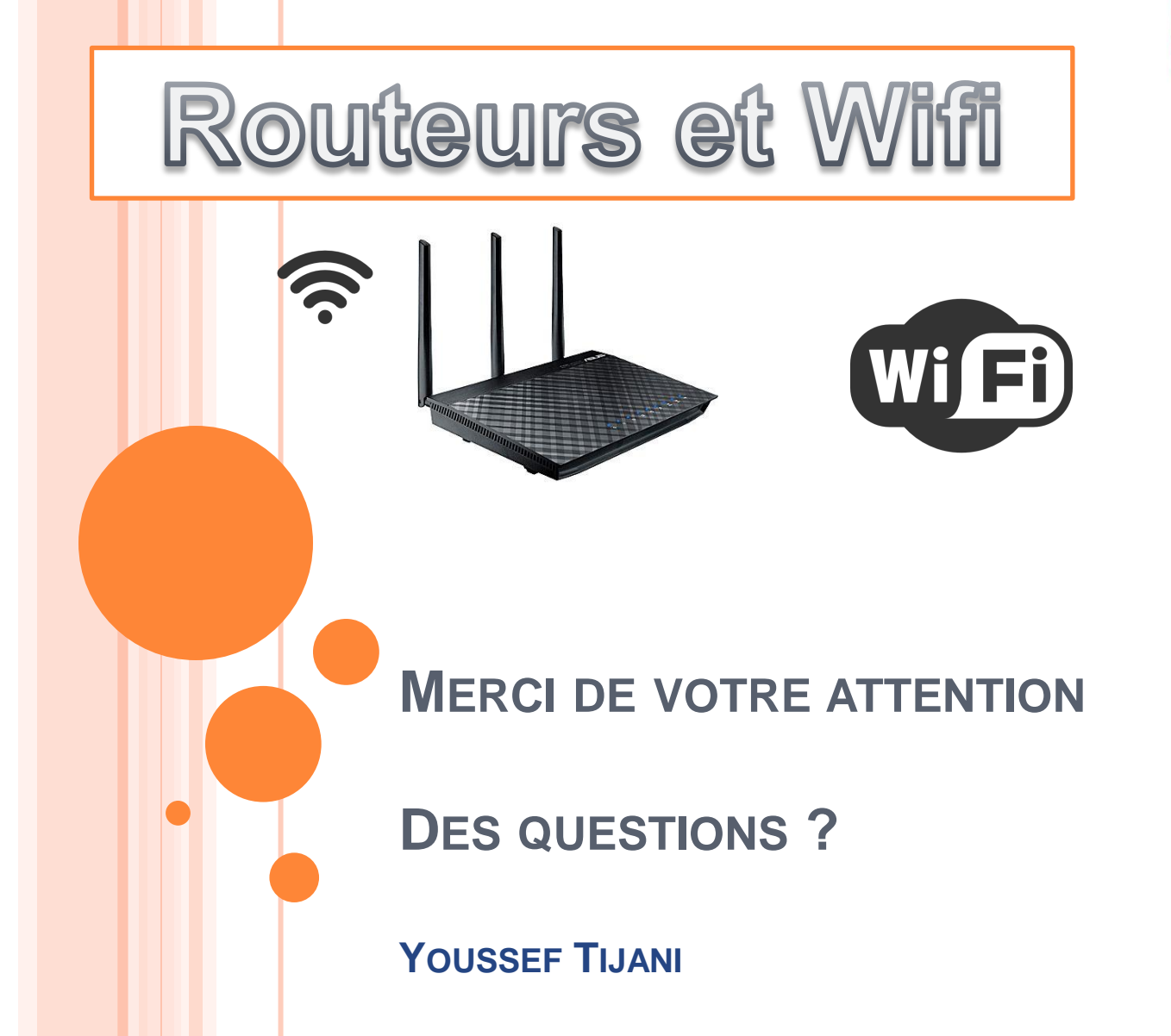

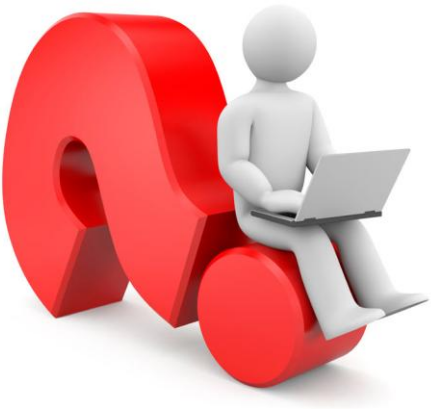